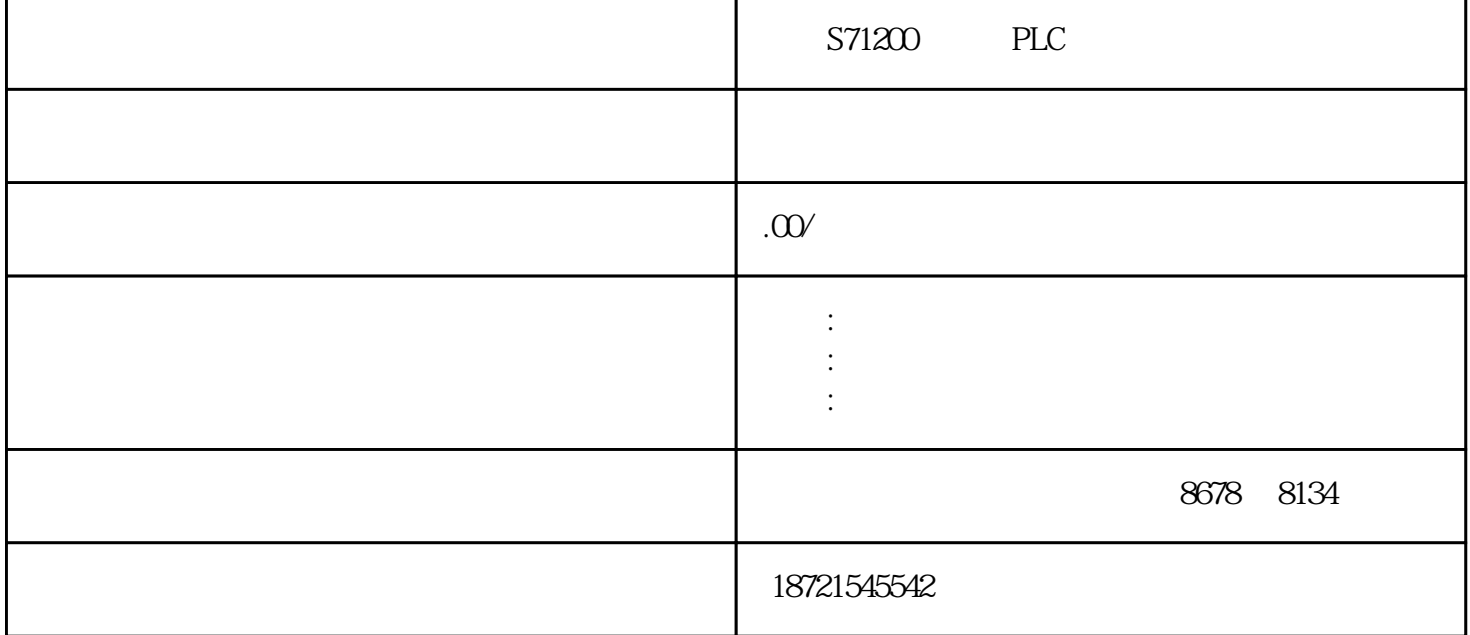

S71200 PLC S71200 PLC V M  $\begin{array}{ccc} \mathbf{V} & & \mathbf{N} \\ \mathbf{V} & & \mathbf{V} \end{array}$  $\begin{tabular}{lllllllllllllllllll} \textsc{UDT} & & & & \textsc{.UDT} & & \textsc{P} \\ \textsc{LC} & & & \textsc{.57-300} & & & \textsc{.UDT} & & \textsc{PLC} & \textsc{.} \end{tabular}$  $LC \t\t\t SI-300$  ,  $UDT \t\t\t PLC$ , PLC,  $\qquad \qquad$ ,  $\qquad \qquad$  $10\qquad$   $*$   $2000"$  2 STEP7Micro-WIN40 I/O<br>PLC 4 现电机正反转控制程序的编制,并通过编程电缆传送到PLC中。 4、电机启停的使能有很多种,为方便讨  $-S11 - S12$  -S13 1 a simulation simulations of the simulations of  $\mathbb{S}\mathbb{M}$ ATIC 夹:–SIMATIC.S7–SINAMICS.S7S(仅用适于SIMATICDriveController)●固件更新卡可将CPU和I/O模  $SIMATIC$  and  $32$  IN1 IN2 32 OUT LAD FBD IN1\*IN2=OUT ST L IN1\*OUT=1 IN2 VD ID QD MD SD D LD AC \*VD \*AC \*  $LD$  $571200$  PLC S7-300/S7-400 SFB CP341 RS422/485<br>  $\begin{array}{ccc} 3 & C1 & =0 & C1 \end{array}$ 6ES73211BL004AA2"IO.1 3 C1 = 0 C1  $\Box$ PLC DCS , AI  $0$ XX接通。增/减计数器增/减计数指令(CTUD),在每一个增计数输入(CU)的低到高时增计数,在每  $CD$  126 32 · CMPI · CMPD · CMPR BOOLI  $Q$  M L D BOOLI  $Q$  M L D RLO=1

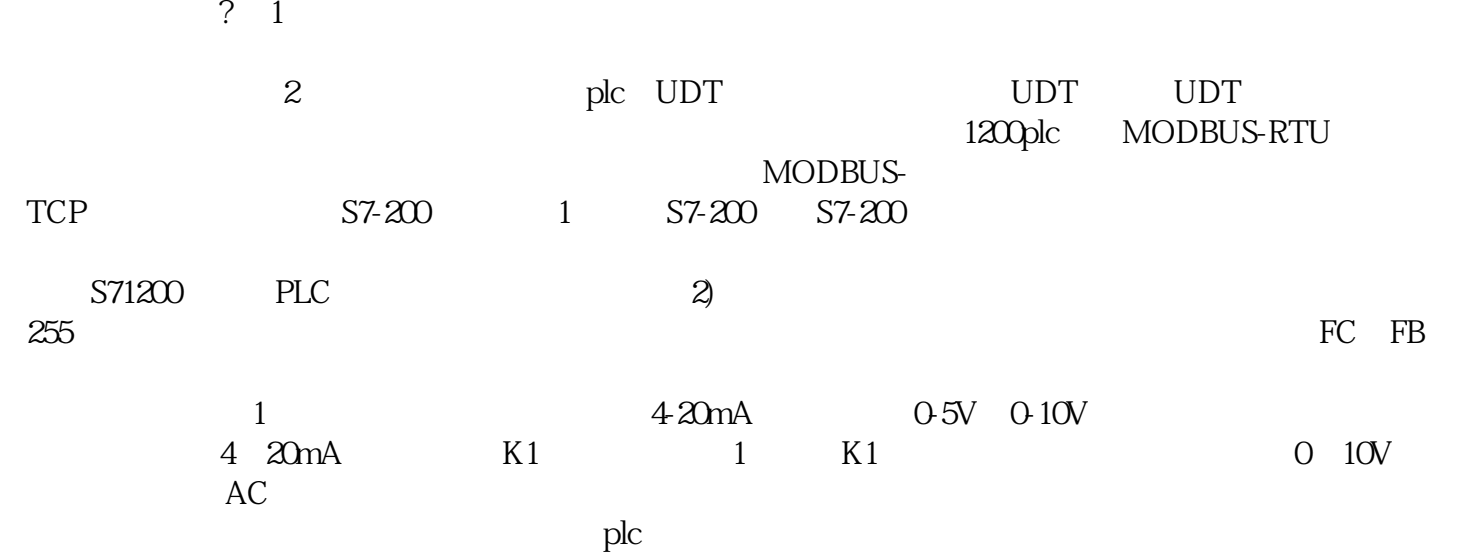